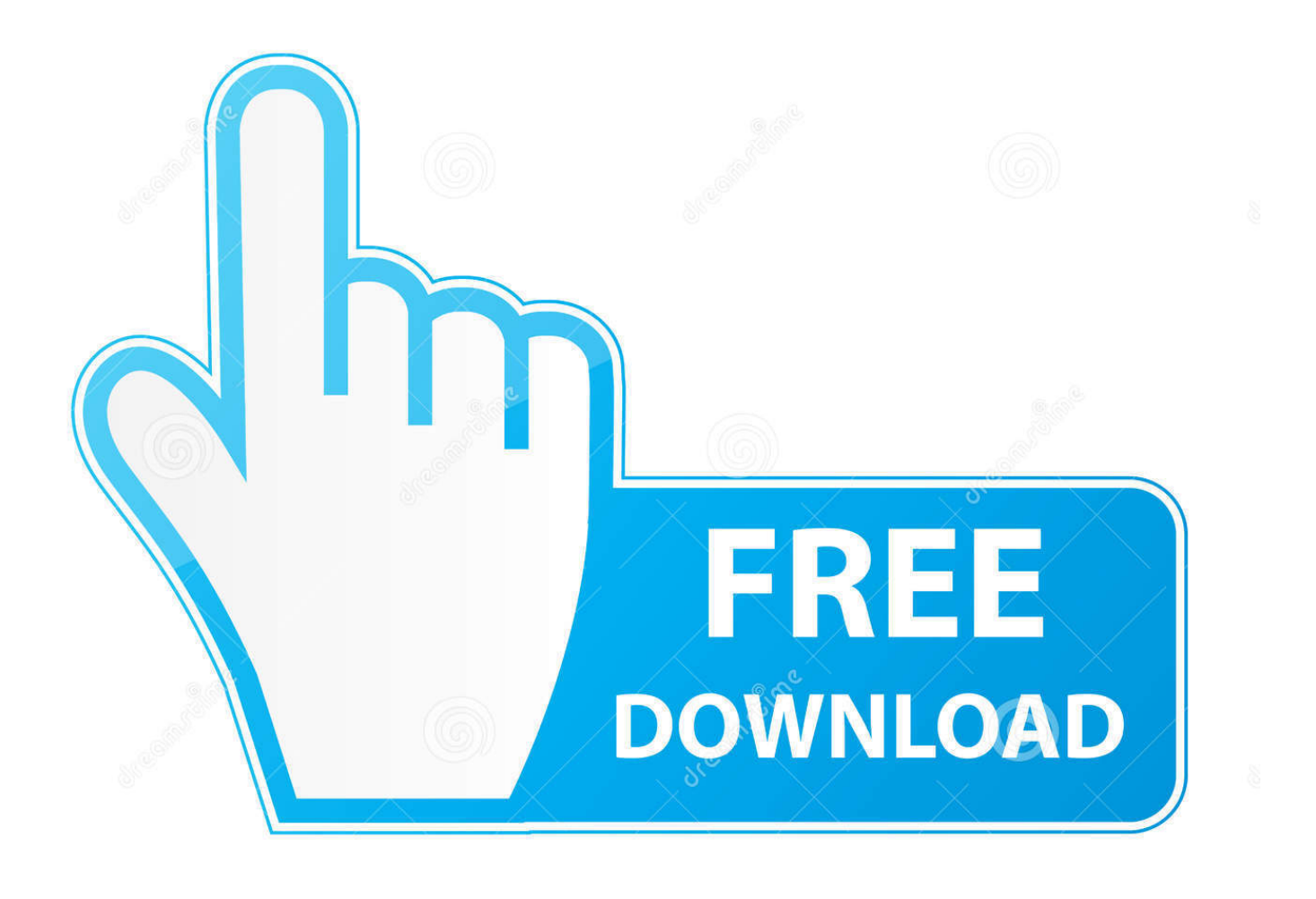

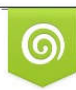

Download from Dreamstime.com previewing purposes only D 35103813 C Yulia Gapeenko | Dreamstime.com

É

[Instagram Bb Curve 9300](https://imgfil.com/1veswc)

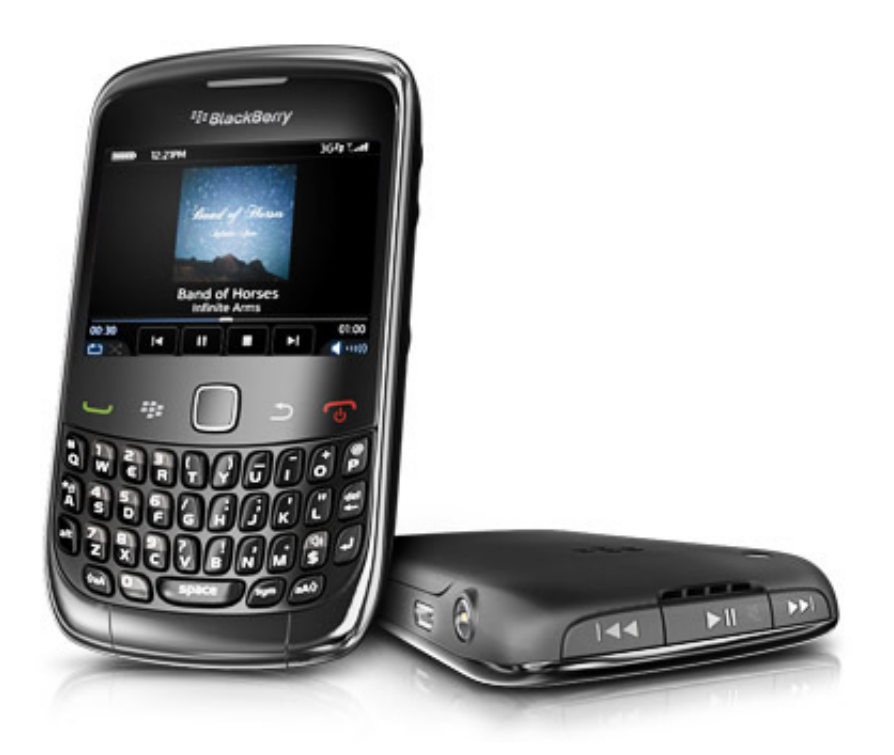

[Instagram Bb Curve 9300](https://imgfil.com/1veswc)

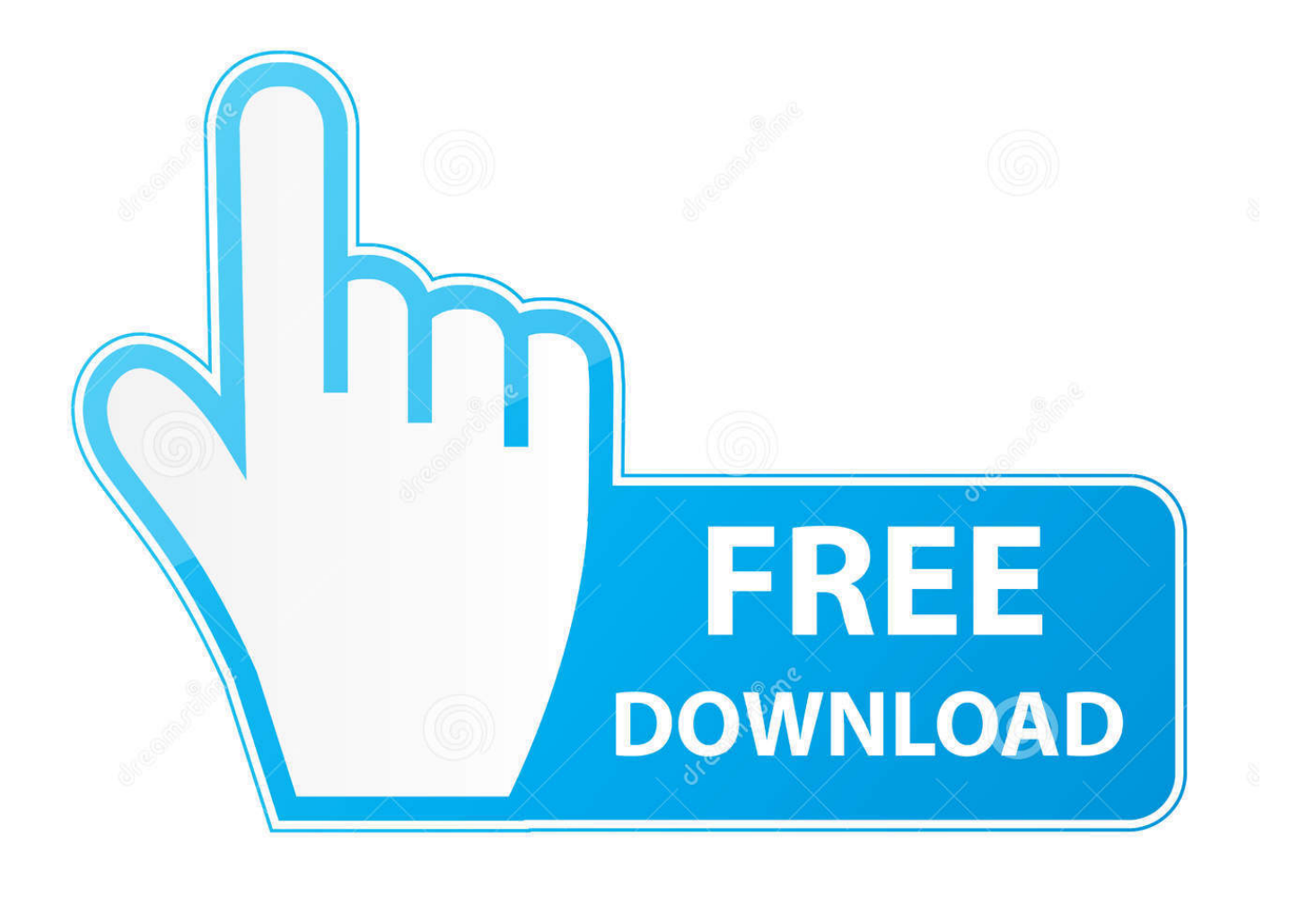

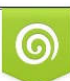

Download from Dreamstime.com or previewing purposes only D 35103813 O Yulia Gapeenko | Dreamstime.com

P

Display is lowres for a smartphone, Battery life could be better Low resolution screen, poor web browser, mediocre camera, dated operating system, soso call quality.

Instagram for BlackBerry is something we'd like to see in the Instead we have a device that looks to borrow a little from the 8900, but mostly from the.. The Curve 3G comes supporting BlackBerry 6, the next generation of the operating system, but our review sample didn't have it installed.. Compared to the tight lines of the Bold 9700, the back looks a little basic and crude, the backplate not fitting especially tightly within the frame.

## **instagram curve**

instagram curve, instagram curves and combat boots, instagram curve cycling, instagram curved apple, instagram curve text, instagram curvesbydesign, instagram curveswithmoves, instagram curves curls uk, fashion nova instagram curve, mya curves instagram, curver instagram, curvesonabudget instagram

Unfortunately streaming online videos seems not to be supported on the BlackBerry platform and this is one of the reasons why some folks are just not down with owning BlackBerry device.. You have successfully Downloaded Instagram App on Blackberry curve phone Once you are logged in, you can now snap pictures, apply filters & effects, publish them to your Twitter, Facebook, Flickr, Foursquare and Tumblr accounts.. Is the easiest and simplest way to keep your photos safely backed up in one or more online accounts.. Photos are precious memories and all of us never want to ever lose them to hard disk crashes or missing drives.

## **instagram curve cycling**

The Instagram application allows you to take a photo, add an effect, and share your photo instantly on Instagram or any other social network like Facebook, Twitter, Flickr, Foursquare and Tumblr.. • In case you have downloaded the application on your computer, then connect your Blackberry curve Phone or tablet to your computer, and put the Application file in the map 'Applications'.. Its pretty simple Simply browse your favorite websites using the default OS 7 1 browser and if you see any YouTube video embedded on the site, hit the red play button, sit back and enjoy your video without paying an extra cent Advertisement Advertisement In some instances where Im desperate to watch a video online without downloading it to my phone, I go through Google searching for a site that has that particular YouTube video embedded in an article Below is a capture of a YouTube video streaming on my device.. So whilst not differentiating on connectivity, the screen now takes the hit With a relatively low resolution of 320 x 240 you'll notice the distinct fuzz that is applied to everything as a result.

## **instagram curve text**

The Curve 3G is distinctly BlackBerry in its design, picking up the hallmarks of recent BlackBerry devices - it has the rubberised finish, with the side shortcut buttons covered.. com without paying extra charges You just have to make sure that youre on the desktop interface and not mobile version.. As the 8520 launched a year ago, we are slightly surprised that there has been little movement here.. Low resolution display and camera Almost identical to its predecessor save for a few changes; poor photo quality.. It bulk uploads all photos and keeps looking for new ones and uploads those too. e10c415e6f